# **DrDepth File Formats**

Herbert Oppmann

[herby@memotech.franken.de](mailto:herby@memotech.franken.de)

<http://www.memotech.franken.de/FileFormats/>

<span id="page-0-0"></span>2021-06-06

### **Content**

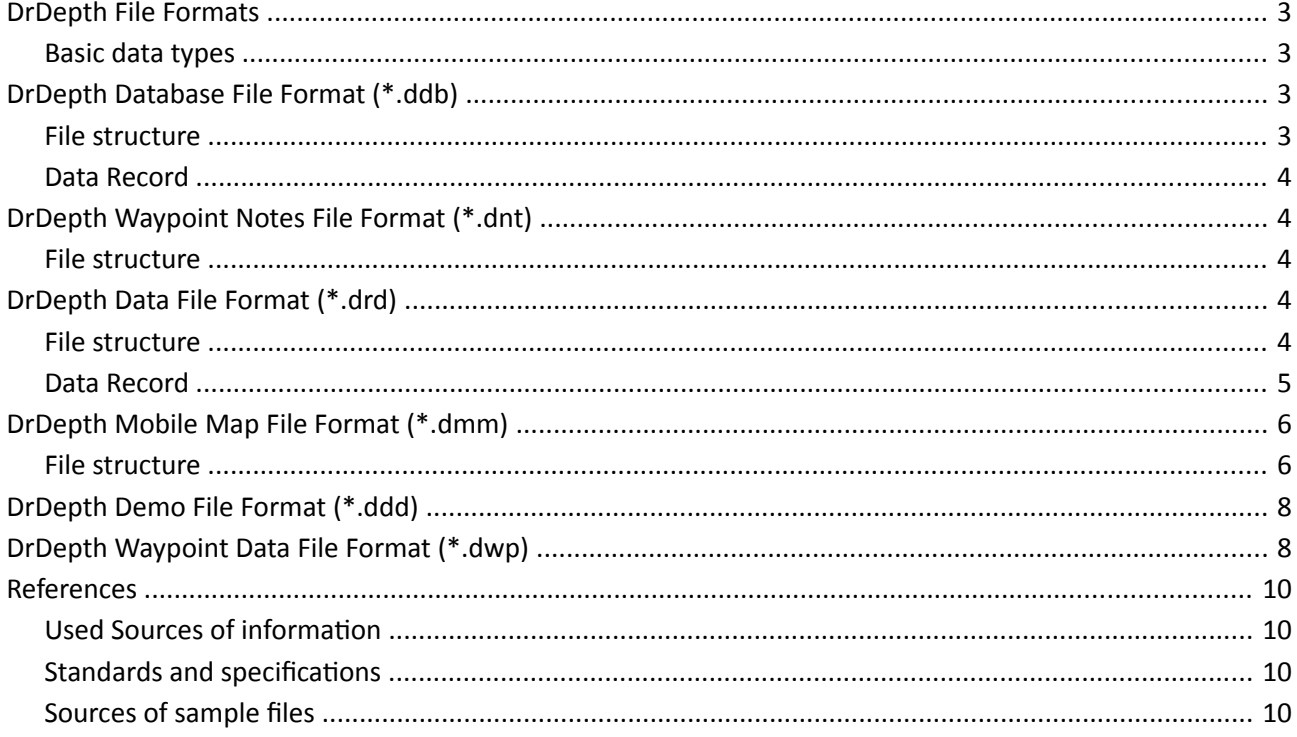

### <span id="page-2-3"></span>**DrDepth File Formats**

This documentation is based on own research and the sources listed in the references section.

The formats are from the PC program DrDepth, written by Per Pelin [\[1\]](#page-9-7) , [\[2\]](#page-9-4).It was sold to Humminbird (a brand of Johnson Outdoors Inc., [\[3\]](#page-9-6)) in 2013, and replaced by the program LakeMaster AutoChart.

File formats covered here, sorted by filename extension:

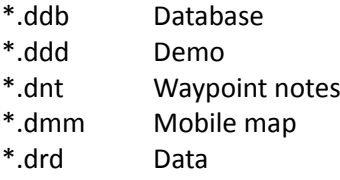

\*.dwp Waypoint data

#### <span id="page-2-2"></span>**Basic data types**

All values are serialized in little-endian byte order (least significant byte first).

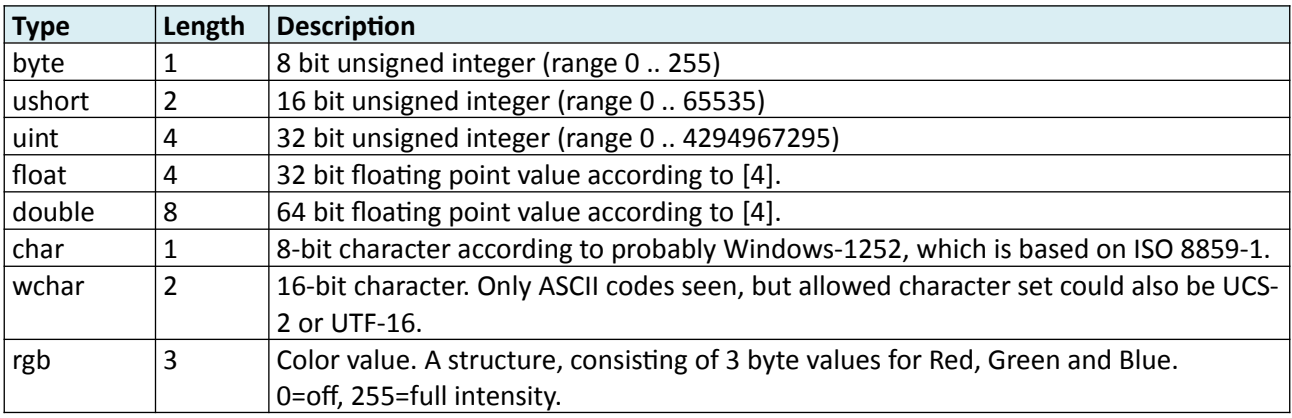

### <span id="page-2-1"></span>**DrDepth Database File Format (\*.ddb)**

#### <span id="page-2-0"></span>**File structure**

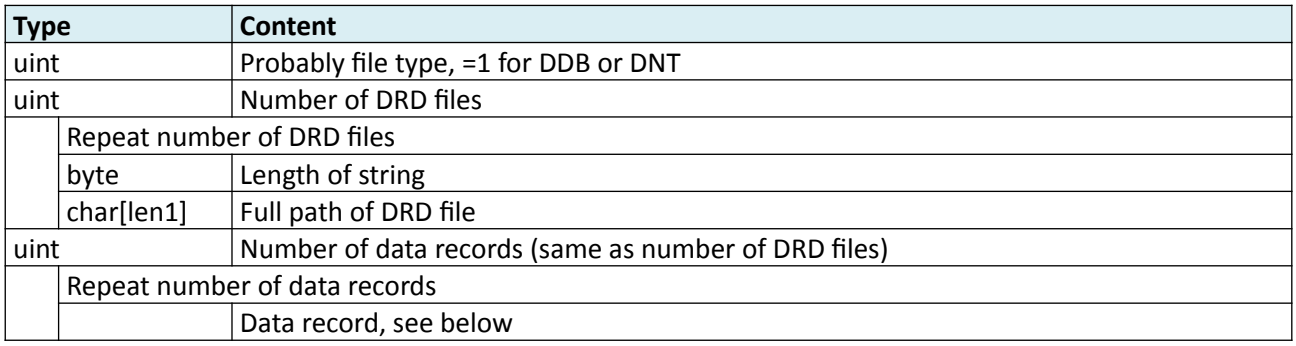

### <span id="page-3-4"></span>**Data Record**

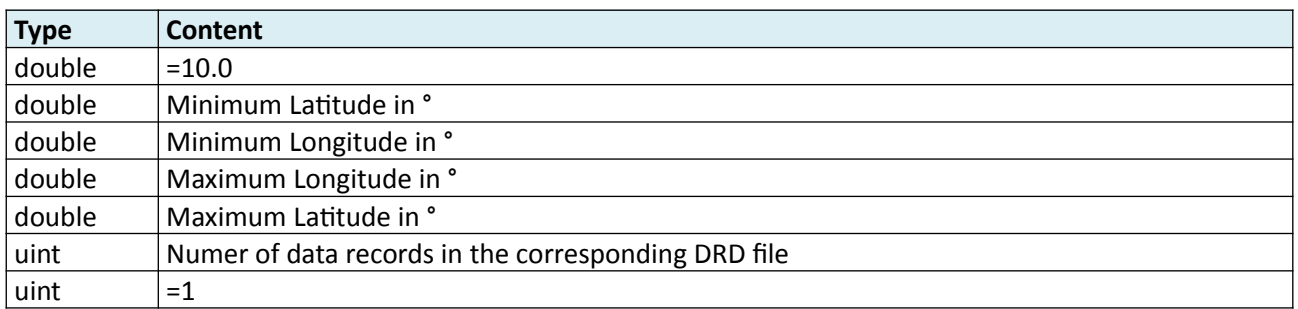

### <span id="page-3-3"></span>**DrDepth Waypoint Notes File Format (\*.dnt)**

Filename drdwptnotes.dwp

#### <span id="page-3-2"></span>**File structure**

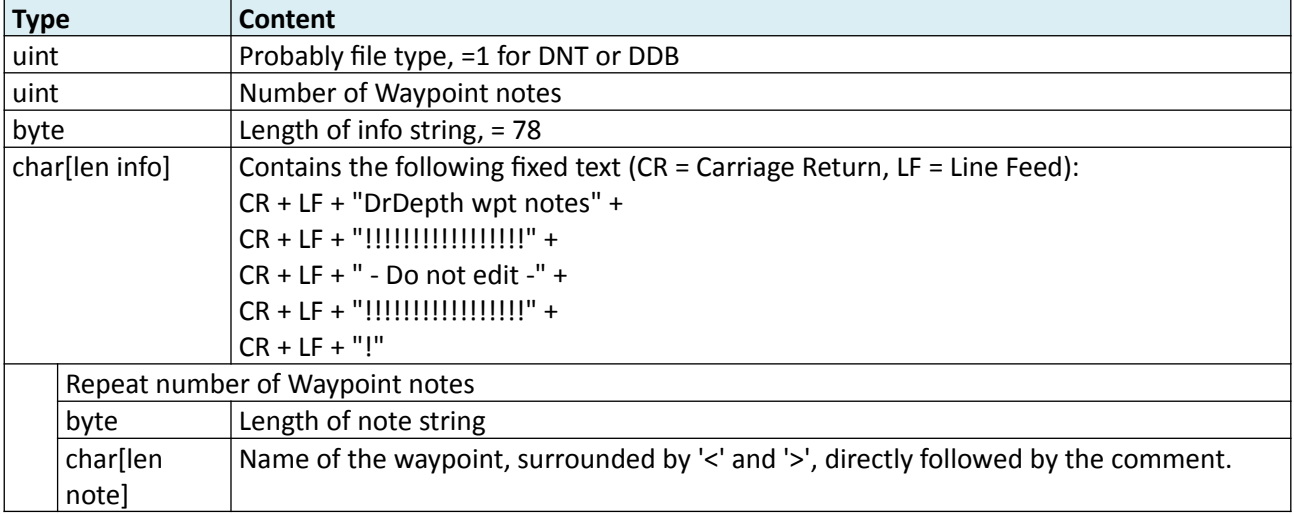

## <span id="page-3-1"></span>**DrDepth Data File Format (\*.drd)**

#### <span id="page-3-0"></span>**File structure**

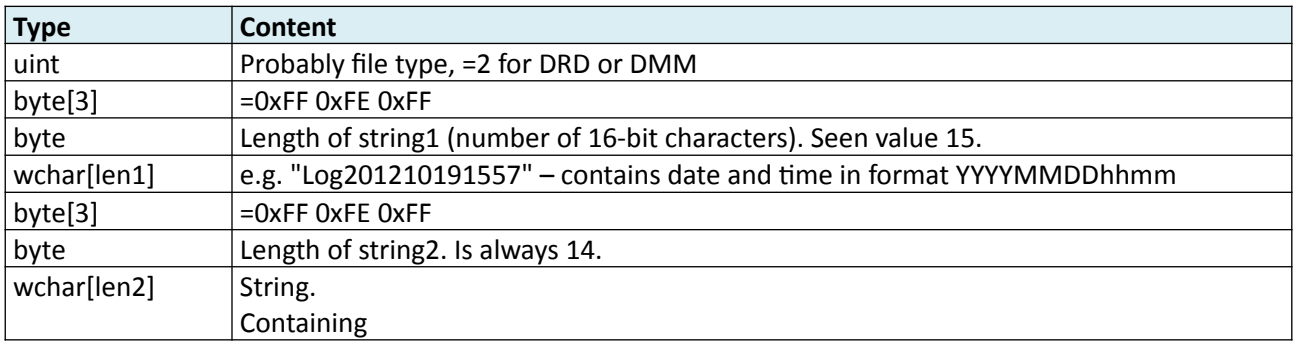

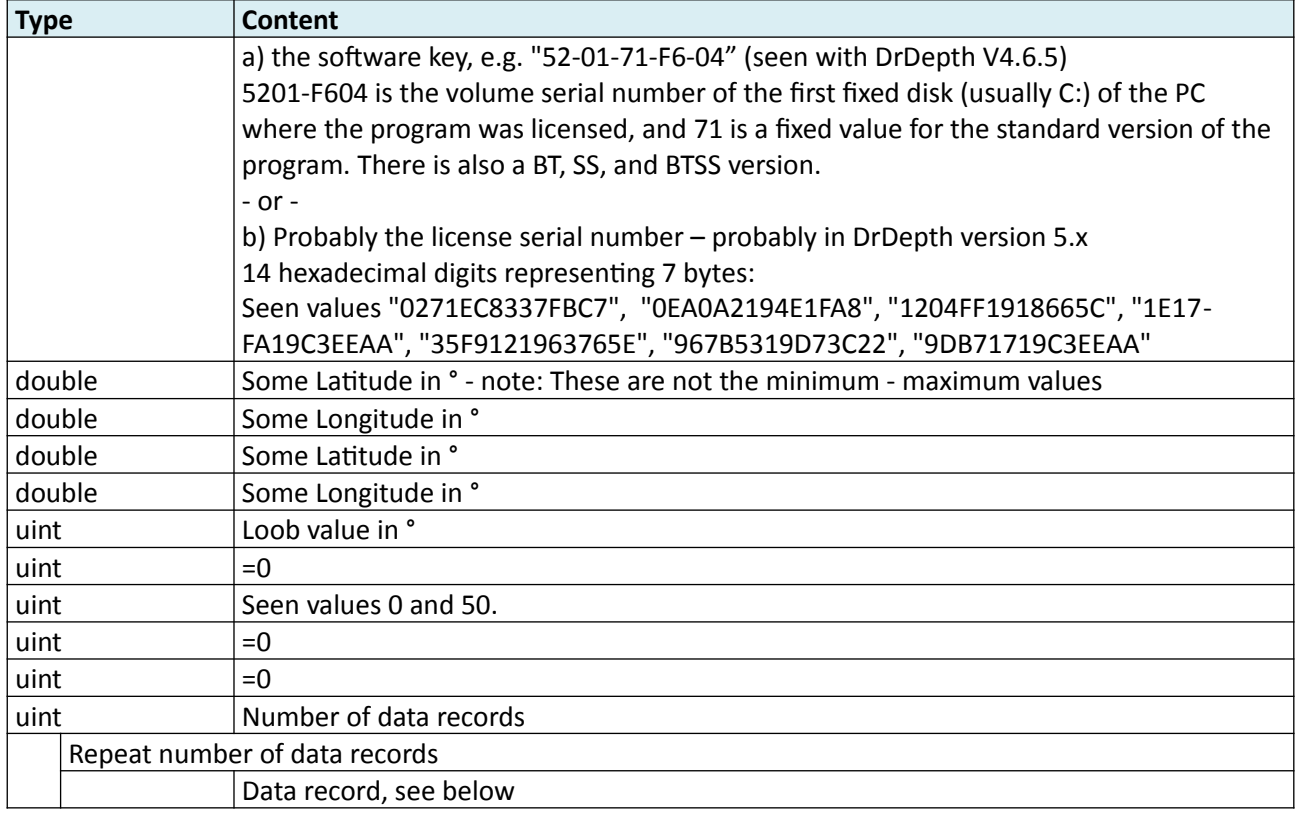

#### <span id="page-4-0"></span>**Data Record**

Data records have same size and similar, but not same, layout than with DDB file format.

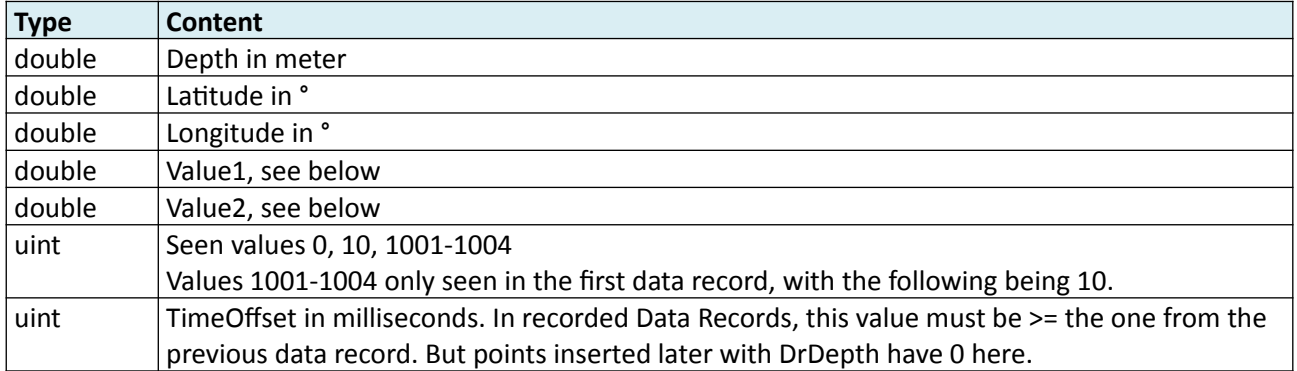

The two double values are a bit strange. Their content is more dependent on the source of the data, not on the other data fields within this file.

Cases:

1) Both Value1 and Value2 are  $0.0 \rightarrow$  values are unused.

2) Value2 == 666.0  $\rightarrow$  Value1 contains the Water Temperature in Celsius.

3) Both values are in TwoFixed Format (see below)

3a) Value1.FixedVal1 = 222.00, Value2.FixedVal1 = 342.00 and Value2.FixedVal2 = 614.42  $\rightarrow$  Value1.Fixed-Val2 = unknown value in range ca. 23-43. This seems to be when the source is Humminbird \*.son + \*.idx files.

3b) Value1.FixedVal1 = 127.00 and Value2.FixedVal2 =  $614.43 \rightarrow$  Value1.FixedVal2 = unknown value, Value2.FixedVal1 = Water Temperature in Celsius. This seems to be the case when the source is Navico Sonar Log files \*.slg, \*.sl2 or \*.sl3.

#### **TwoFixed**

Two fixed point values are combined and stored as one double floating point value. Each fixed point value has two digits after the decimal point. The allowed value range is 0.00 to 167772.15. The double floating point value is calculated this way:

Stored value = (FixedVal1 \* 100.0 \* 16777216.0) + (FixedVal2 \* 100.0).

### <span id="page-5-1"></span>**DrDepth Mobile Map File Format (\*.dmm)**

#### <span id="page-5-0"></span>**File structure**

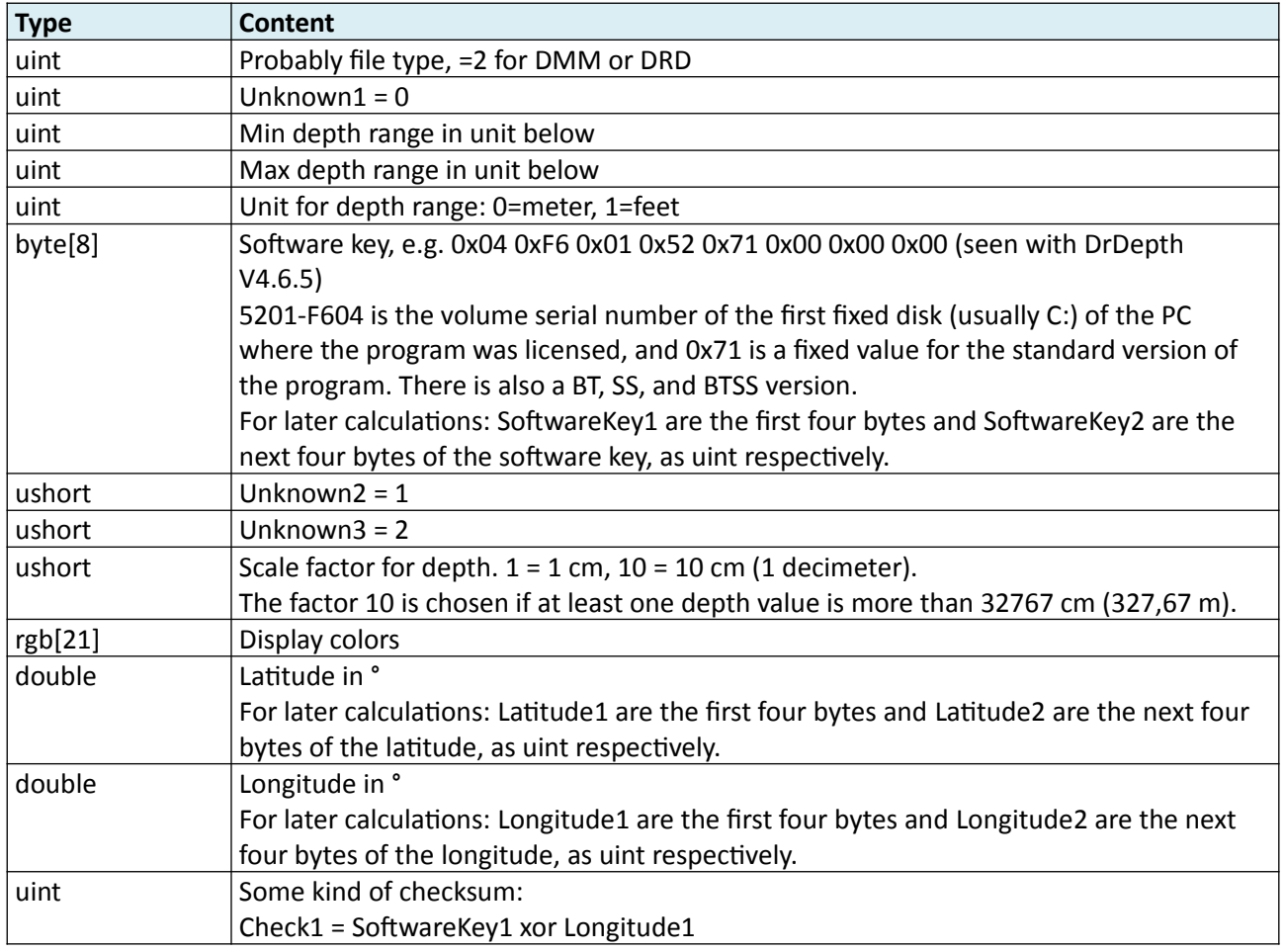

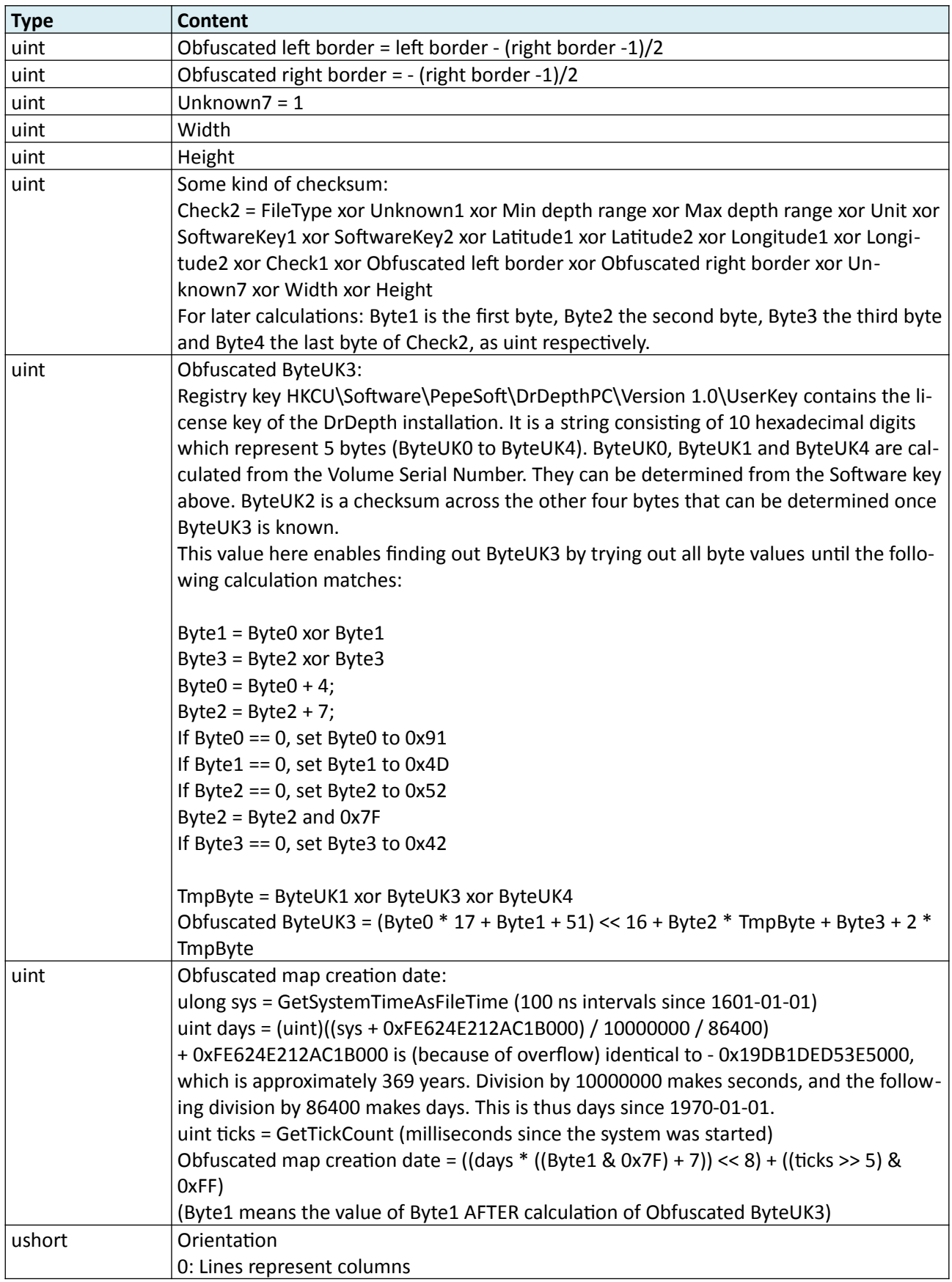

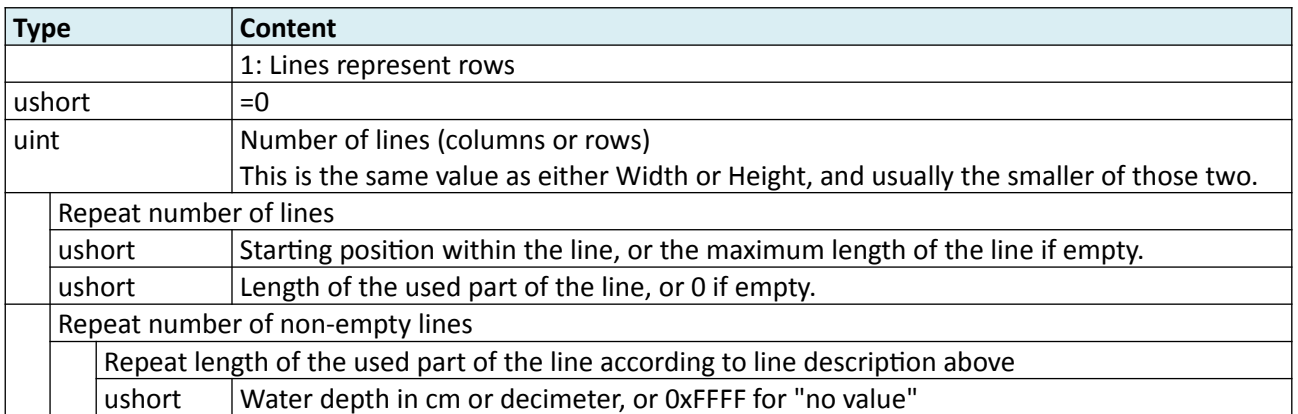

The lines run from left to right when number of lines is Height, or from top to bottom when number of lines is Width.

### <span id="page-7-1"></span>**DrDepth Demo File Format (\*.ddd)**

This is just a text file (can be opened in your favorite editor). It contains lines according to NMEA General Sentence Format [\[5\]](#page-9-8). Seen talker sentences:

Standard: GPBOD, GPGGA, GPGLL, GPGSA, GPGSV, GPRMB, GPRMC, GPRTE, SDDBT, SDDPT, SDMTW, SDVHW

Garmin proprietary: PGRME, PGRMZ

DrDepth proprietary: TIME

\$TIME is immediately followed by the number of milliseconds since the start of the recording, without comma in between. The first and only data field contains either 'C0' or 'C1' (probably meaning channel 0 or 1).

### <span id="page-7-0"></span>**DrDepth Waypoint Data File Format (\*.dwp)**

This is just a text file (can be opened in your favorite editor). The first line is

```
Drd wp data version 2
```
The last line is

End

The lines between these take the form

<waypoint name>, <latitude>, <longitude>, <depth>, <style>, <icon set>, <icon>

The terms in  $\le$  have to be replaced by the real values of course.

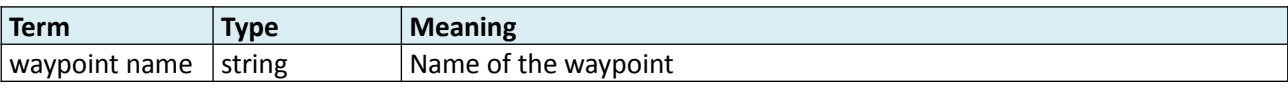

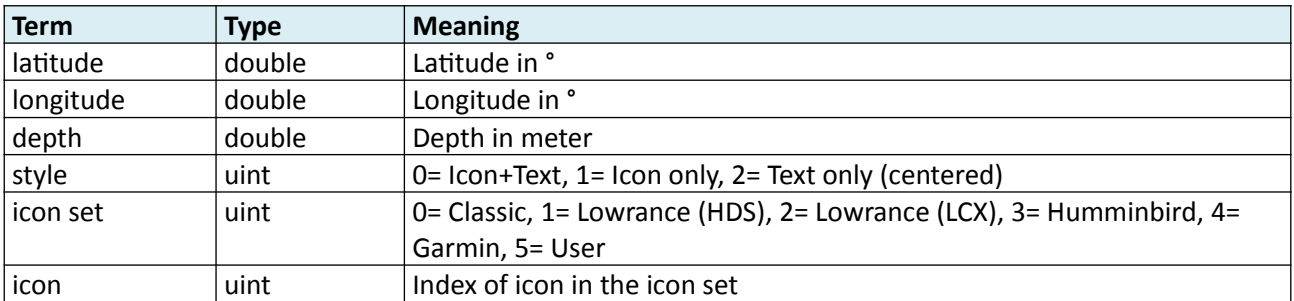

Double: floating point numbers use the dot as decimal separator.

### <span id="page-9-3"></span>**References**

#### <span id="page-9-2"></span>**Used Sources of information**

- <span id="page-9-7"></span>[1] DrDepth website (archived) <https://web.archive.org/web/20121225124133/http://www.drdepth.se:80/>
- <span id="page-9-4"></span>[2] DrDepth change history [https://www.fiskesnack.com/forum/fiskeb%C3%A5tar-och-fiskekajaker/](https://www.fiskesnack.com/forum/fiskeb%C3%A5tar-och-fiskekajaker/elektronik/138053-drdepths-nya-%C3%A4gare/page3) [elektronik/138053-drdepths-nya-%C3%A4gare/page3](https://www.fiskesnack.com/forum/fiskeb%C3%A5tar-och-fiskekajaker/elektronik/138053-drdepths-nya-%C3%A4gare/page3)
- <span id="page-9-6"></span>[3] Humminbird <https://www.humminbird.com/>

#### <span id="page-9-1"></span>**Standards and specifications**

- <span id="page-9-5"></span>[4] ISO/IEC/IEEE 60559:2011 Information technology – Microprocessor Systems – Floating-Point arithmetic (which is the successor of IEEE Std 754-2008)
- <span id="page-9-8"></span>[5] NMEA (National Marine Electronics Association) 0183 standard [https://en.wikipedia.org/wiki/NMEA\\_0183](https://en.wikipedia.org/wiki/NMEA_0183)

#### <span id="page-9-0"></span>**Sources of sample files**

– none –